# Cheatography

# NumPy by Justin1209 [\(Justin1209\)](http://www.cheatography.com/justin1209/) via [cheatography.com/101982/cs/21247/](http://www.cheatography.com/justin1209/cheat-sheets/numpy)

#### **Import Statement**

**import** *numpy* **as** *np*

#### **Creating Arrays**

# *Create a numpy array* array\_1 = np.**array**([92, 94, 88, 91, 87]) # *Create a numpy array from a CSV* test\_2 = np. **genfromtxt**('test\_‐ 2.csv', delimiter=',') # *Create a two-dimensional array*  $test_1 = np.array([92, 94, 88,$ 91, 87])  $test_2 = np.array([79, 100, 86,$ 93, 91]) test\_3 =  $np.array([87, 85, 72,$ 90, 92]) np.array([[92, 94, 88, 91, 87], [79, 100, 86, 93, 91], [87, 85, 72, 90, 92]])

#### **Operations with Arrays**

```
arr = [1, 2, 3, 4, 5]# Adding 3 to each entry
>>> a = np.array(arr)
\gg a_plus_3 = a + 3
# Adding arrays
>>> a = np.array([1, 2, 3, 4,5])
\gg b = np.array([6, 7, 8, 9,
10])
\gg c = a + b
# Logical Operations
>>> a = np.array([10, 2, 2, 4,5, 3, 9, 8, 9, 7])
>>> a > 5
array([True, False, False,
False, False, False, True, True,
True, True], dtype=bool)
>>> a[a > 5]
array([10, 9, 8, 9, 7])
>>> a[(a > 5) | (a < 2)]
array([10, 9, 8, 9, 7])
-> c: array([ 7, 9, 11, 13, 15])
```
# **Selecting from Arrays (1 Dimension)**

```
a = np.array([5, 2, 7, 0, 11])>>> a[0]
-> 5
>>> a[-1]
-> 11
>>> a[-2]
-> 0
>>> a[0:5:2]
-> *array([5, 7, 11])
>>> a[1:3]
-> array([2, 7])
>>> a[:3]
-> array([5, 2, 7])
>>> a[-3:]
-> array([7, 0, 11])
```
#### **Selecting from Arrays (2 Dimensions)**

```
-> Basic Procedure a[row,column]
a = np.array([32, 15, 6, 9,14],
              [12, 10, 5, 23,
1],
              [2, 16, 13, 40,
37]])
# selects the first column
>>> a[:,0]
-> array([32, 12, 2])
# selects the second row
>>> a[1,:]
-> array([12, 10, 5, 23, 1])
# selects the first three
elements of the first row
>>> a[0,0:3]
-> array([32, 15, 6])
```
#### **Selecting Elements**

```
np.count_nonzero(poodle_colors
= "brown")
-> returns the number of poodles
with brown hair
```
**Mean and Logical Operations (On arrays)**

```
np.mean(array > 8)
-> returns the percentage of
values in the array that meet
the criteria
```
We can use **np.mean** to calculate the percent of array elements that have a certain property.

#### **Mean over 2 Dimensional Arrays**

```
>>> ring_toss = np.array([[1, 0,
0],
                           [0, 0,
1],
                           [1, 0,
1]])
>>> np.mean(ring_toss)
0.44 -> Overall Average
>>> np.mean(ring_toss, axis=1)
array([ 0.33, 0.33, 0.67]) ->
Average per row
>>> np.mean(ring_toss, axis=0)
array([ 0.67, 0. , 0.67]) ->
Average per column
```
# **Dealing with Outliers**

```
# Sort the Dataset
np.sort(array)
-> Outliers are clearly visible
now
```
# **Percentiles**

```
d = np.array([1, 2, 3, 4, 4, 4,6, 6, 7, 8, 8])
np.percentile(d, 40)
-> 4.00
```
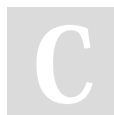

### By **Justin1209** (Justin1209)

[cheatography.com/justin1209/](http://www.cheatography.com/justin1209/)

Published 28th November, 2019. Last updated 18th December, 2019. Page 1 of 2.

Sponsored by **ApolloPad.com** Everyone has a novel in them. Finish Yours! <https://apollopad.com>

# Cheatography

#### **Shape (dimensions) of an array**

The **.shape** attribute for NumPy arrays returns the dimensions of the array. If array has n rows  $\times$  m columns, then array. shape returns (n, m).

### **Generate Normal Distribution**

# **Generate own Normal Distribution Set**

-> *np.random.normal(loc, scale, size)*

**loc**: the mean for the normal distribution

**scale**: the standard deviation of the distribution

**size**: the number of random numbers to generate

**68%** of our samples will fall between **+/- 1 standard deviation** of the mean

**95%** of our samples will fall between **+/- 2 standard deviations** of the mean

**99.7%** of our samples will fall between **+/- 3 standard deviations** of the mean

#### **Binomial Distribution**

```
np.random.binomial(N, P, size)
N: The number of samples or trials
P: The probability of success
size: The number of experiments
#Basketball Example
Let's generate 10,000 "experiments"
N = 10 shots
P = 0.30 (30% he'll get a free throw)
-> a = np. random.binomial(10, 0.3, 10000)
# Probability that he makes 4 Shots:
prob = np.macan(a == 4)
```
The **binomial distribution** can help us. It tells us **how likely** it is for a **certain number of "successes"** to happen, given a probability of success and a number of trials.

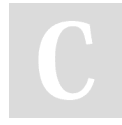

By **Justin1209** (Justin1209) [cheatography.com/justin1209/](http://www.cheatography.com/justin1209/) Published 28th November, 2019. Last updated 18th December, 2019. Page 2 of 2.

Sponsored by **ApolloPad.com** Everyone has a novel in them. Finish Yours! <https://apollopad.com>